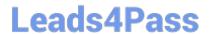

## NSE5\_FAZ-6.0<sup>Q&As</sup>

Fortinet NSE 5 - FortiAnalyzer 6.0

# Pass Fortinet NSE5\_FAZ-6.0 Exam with 100% Guarantee

Free Download Real Questions & Answers PDF and VCE file from:

https://www.leads4pass.com/nse5 faz-6-0.html

100% Passing Guarantee 100% Money Back Assurance

Following Questions and Answers are all new published by Fortinet
Official Exam Center

- Instant Download After Purchase
- 100% Money Back Guarantee
- 365 Days Free Update
- 800,000+ Satisfied Customers

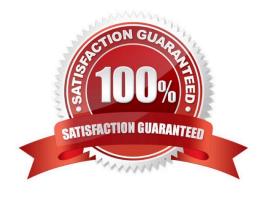

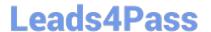

#### **QUESTION 1**

What is the purpose of employing RAID with FortiAnalyzer?

- A. To introduce redundancy to your log data
- B. To provide data separation between ADOMs
- C. To separate analytical and archive data
- D. To back up your logs

Correct Answer: A

#### **QUESTION 2**

What happens when a log file saved on FortiAnalyzer disks reaches the size specified in the device log settings?

- A. The log file is stored as a raw log and is available for analytic support.
- B. The log file rolls over and is archived.
- C. The log file is purged from the database.
- D. The log file is overwritten.

Correct Answer: B

#### **QUESTION 3**

View the exhibit.

```
Total Quota Summary:
                   Allocated
                               Available
                                            Allocate%
     Total Quota
        63.7GB
                      12.7GB
                                  51.0GB
                                               19.9%
System Storage Summary:
                        Available
     Total
              Used
                                        Use&
    78.7GB
                           75.9GB
               2.9GB
                                        3.6%
Reserved space: 15.0GB (19.0% of total space).
```

Why is the total quota less than the total system storage?

A. 3.6% of the system storage is already being used.

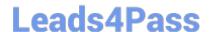

### https://www.leads4pass.com/nse5\_faz-6-0.html

2024 Latest leads4pass NSE5\_FAZ-6.0 PDF and VCE dumps Download

- B. Some space is reserved for system use, such as storage of compression files, upload files, and temporary report files
- C. The oftpd process has not archived the logs yet
- D. The logfiled process is just estimating the total quota

Correct Answer: B

#### **QUESTION 4**

FortiAnalyzer uses the Optimized Fabric Transfer Protocol (OFTP) over SSL for what purpose?

- A. To upload logs to an SFTP server
- B. To prevent log modification during backup
- C. To send an identical set of logs to a second logging server
- D. To encrypt log communication between devices

Correct Answer: D

#### **QUESTION 5**

How does FortiAnalyzer retrieve specific log data from the database?

- A. SQL FROM statement
- B. SQL GET statement
- C. SQL SELECT statement
- D. SQL EXTRACT statement

Correct Answer: C

NSE5 FAZ-6.0 PDF Dumps NSE5 FAZ-6.0 VCE Dumps NSE5 FAZ-6.0 Braindumps